## OpenMP

Alexandre David 1.2.05 adavid@cs.aau.dk

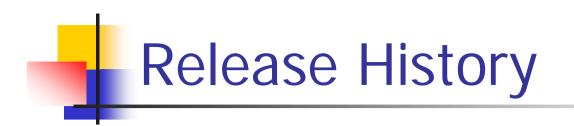

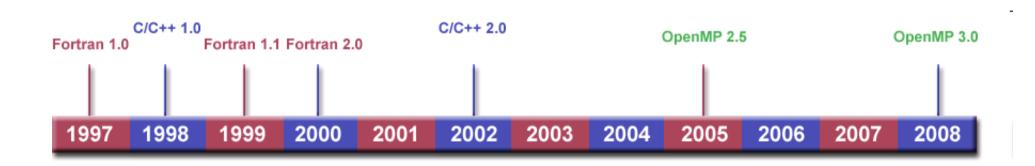

Some pictures from https://computing.llnl.gov/tutorials/openMP/

## Goals

- Standardization:
  - Standard among a variety of shared memory architectures/platforms
- Lean and Mean:
  - Simple and limited set of directives for programming shared memory machines. Significant parallelism can be implemented by using just 3 or 4 directives.
- Ease of Use:
  - Capability to incrementally parallelize a serial program, unlike message-passing libraries which typically require an all or nothing approach.
  - Capability to implement both coarse-grain and fine-grain parallelism.
- Portability:
  - Supports Fortran (77, 90, and 95), C, and C++.
  - Public forum for API and membership.

## Introduction

- Idea: Augment sequential program in minor ways to gain parallelism.
  - Directive based using *#pragma*.
  - Simple.
  - More restrictive.
- C compiler that understands OpenMP will generate multi-threaded code automatically.
  - Other compilers ignore the directives.

# Example

```
int count3s()
           1
           2
               {
           3
                 int i, count p;
                 count=0;
           4
           5
                 #pragma omp parallel shared(array, count, length)\
                    private(count p)
           6
           7
           8
                    count p=0;
           9
                    #pragma omp parallel for private(i)
          10
                    for(i=0; i<length; i++)</pre>
          11
                    {
          12
                      if(array[i]==3)
          13
                       ł
          14
                         count p++;
          15
                       }
          16
          17
                    #pragma omp critical
          18
                    {
          19
                      count+=count p;
          20
                    }
          21
                                 Run this in parallel with shared & private var.
          22
                 return count;
22-03-2010
          23
```

## Example

```
int count3s()
           1
           2
               {
           3
                 int i, count p;
                 count=0;
           4
           5
                 #pragma omp parallel shared(array, count, length)\
                    private(count p)
           6
           7
                  {
           8
                    count p=0;
                    #pragma omp parallel for private(i)
           9
                    for(i=0; i<length; i++)</pre>
          10
          11
                    {
          12
                      if(array[i]==3)
          13
                       Ł
          14
                         count p++;
          15
                       }
          16
                                             Iterate in parallel in any order.
                    #pragma omp critical
          17
          18
                    {
          19
                      count+=count p;
          20
                    }
          21
          22
                 return count;
22-03-2010
          23
               3
```

## Example

```
int count3s()
           1
           2
               {
           3
                 int i, count p;
                 count=0;
           4
           5
                 #pragma omp parallel shared(array, count, length)\
           6
                    private(count p)
           7
                 {
           8
                    count p=0;
                    #pragma omp parallel for private(i)
           9
                   for(i=0; i<length; i++)</pre>
          10
          11
                   {
          12
                      if(array[i]==3)
          13
          14
                        count p++;
          15
                      }
          16
                    }
          17
                    #pragma omp critical
          18
          19
                      count+=count p;
          20
                                                            Locked access.
          21
          22
                 return count;
22-03-2010
          23
```

# Programming Model

- Shared memory, thread based parallelism.
- Explicit parallelism.
- Fork-join model

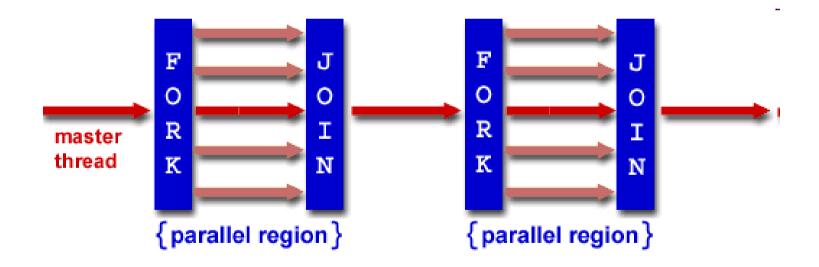

## Programming Model

- Fork-join
  - All OpenMP programs begin as a single process: the master thread.

The master thread executes sequentially until the first **parallel region** construct is encountered.

- FORK: the master thread then creates a *team* of parallel threads.
  - The statements in the program that are enclosed by the parallel region construct are then executed in parallel among the various team threads
- JOIN: When the team threads complete the statements in the parallel region construct, they synchronize and terminate, leaving only the master thread

# Programming Model

- Compiler directive based.
  - Nested parallelism.
  - Dynamic threads.
  - No support for I/O.
- Memory model: relaxed consistency, flush to maintain consistency.

## Peril-L Concepts

- Parallelism parallel for
  - independent iterations
  - certain types of for-loops only
- Reductions reduction(op, var)
  - split iterations of a loop and accumulate the result automatically

```
count=0;
#pragma omp parallel for reduction(+,count)
for(i=0; i<length; i++)
{
    count +=(array[i]==3)?:1:0
```

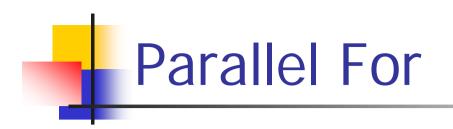

### parallel for

```
#pragma omp parallel for
for(<var>=<exprl>; <var> <relop> <expr2>; <var>=<expr3>)(<body> }
Conditions:
```

- *<var>* must be a signed integer variable and the same in each instance.
- *<relop>* must be one of *<*, *<=*, *=>*, *>*.
- *<expr2>*, *<expr3>* must be a loop-invariant integer expression.
- if <*relop*> is < or <=, <*expr3*> must increment each iteration; if <*relop*> is >, >=, <*expr3*> must decrement each iteration.
- *<body>* must be a basic block, that is, it has no other entries or exits.

### Notes:

- Optional specifications on the pragma line include private and nowait.
- A set of threads created for a parallel for will join at completion, implying a barrier synchronization.

### reduction

### Reduction

### reduction(<op>:<list>)

**Conditions:** 

- *<op>* is one of the operators in the accompanying table; its identity is the value that is used as the left operand for the first step of the reduce operation.
- *list>* is a set of variables into which the reduce accumulates; for example, count in the Count 3s example.

### Notes:

Fortran has several more <*op*> choices, including min and max.

| <op></op> | Identity |
|-----------|----------|
| +         | 0        |
| *         | 1        |
| -         | 0        |
| &         | ~0       |
|           | 0        |
| ^         | 0        |
| & &       | 1        |
|           | 0        |
|           |          |

# Threads

- Threads are created upon "parallel for"
  - pthread\_create
- Threads are joined at the end of the block implicit barrier
  - pthread\_join
  - Can be avoided by #pragma omp parallel for nowait (useful if followed by another parallel for)
- Atomicity
  - #pragma omp atomic

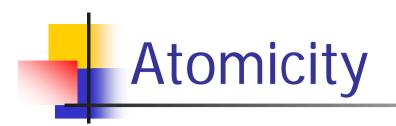

### atomic

### **Result:**

The statement following the pragma becomes uninterruptible.

**Conditions:** 

- *<var>* is a program variable.
- *<op>* is one of the operations: +=, -=, \*=, /=, *<<*=, >>=, &=, |=, ^=.
- *<expr>* is any legal expression.

#### Notes:

Use of atomic in a loop can have serious performance implications.

### Restricted operations.

Reason: They correspond to special assembly instructions.

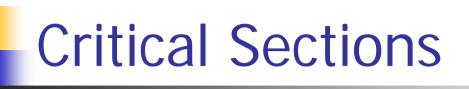

. . .

#pragma omp exclusive(section\_name) {

- The name identifies the critical section.
- Corresponds to locking/unlocking a given mutex.
  - pthread\_mutex\_lock/pthread\_mutex\_unlock

## Sections

Sections specify task parallelism – independent tasks.

```
#pragma omp sections
   #pragma omp section
     Task_A();
   #pragma omp section
     Task_B();
```

## Matrix Multiplication

```
void mult(const int *a, const int *b, int c, int n)
{
    int i;
    #pragma parallel for shared(a,b,c,n)\
    private(i)
    for(i=0; i<n; ++i)
    {
        ...loops on j & k
    }
}</pre>
```

## **Other Synchronization Primitives**

- Barrier #pragma omp barrier.
- Tasks creation (omp task) & wait for completion (taskwait).

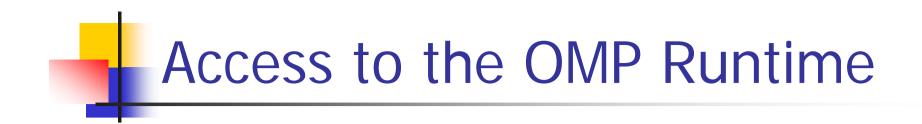

#include <omp.h>

void omp\_set\_num\_threads(int); int omp\_get\_num\_threads(); int omp\_get\_thread\_num(); int omp\_get\_num\_procs();

. . .

# Compiler

- gcc 4.3.2 with –fopenmp option
  - installed on the system
- Try yourself, best way to learn.
  - You will get some exercises on it.
  - Tutorials on www.openmp.org